gocrosscampus.org

JAVASCRIPT INTRODUCTORY

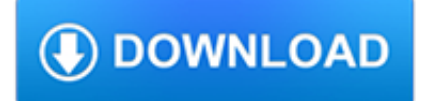

# **javascript introductory pdf**

JavaScript is such an amazing language! Born as a simple way to manipulate documents in the browser, over the years it became the most popular programming language in the world, and now runs everywhere.

### **Roadmap to Learn JavaScript - flaviocopes.com**

Licensed under a Creative Commons attribution-noncommercial license.All code in this book may also be considered licensed under an MIT license.. Illustrations by various artists: Cover and chapter illustrations by Madalina Tantareanu.Pixel art in Chapters 7 and 16 by Antonio Perdomo Pastor.

# **Eloquent JavaScript**

Download the Scribd app for the best mobile reading experience.

### **Scribd - Read books, audiobooks, and more**

The second edition of Core Servlets and JavaServer Pages is now available for free access in PDF. See links below. Readers of the older edition can still access the first edition here.

### **Free Online Version of Core Servlets and JavaServer Pages**

You must enable JavaScript in order to use this site. OpenStax. You must enable JavaScript in order to use this site.

### **OpenStax**

The Portable Document Format (PDF) is a file format developed by Adobe in the 1990s to present documents, including text formatting and images, in a manner independent of application software, hardware, and operating systems. Based on the PostScript language, each PDF file encapsulates a complete description of a fixed-layout flat document, including the text, fonts, vector graphics, raster ...

# **PDF - Wikipedia**

PDF Stamp Annotations PDF,Annots,Automation. Stamp Scripts and Articles at Bottom of Page; How to Install a PDF Stamp into Acrobat/Reader on Windows

#### **PDF Stamp Annotations**

The 2014 Trafficking in Persons Report is available in PDF and HTML formats. Due to its large size, the PDF has been separated into sections for easier download. To view the PDF file, you will need to download, at no cost, the Adobe Acrobat Reader.

#### **Trafficking in Persons Report 2014 - State**

(Third edition) by Stuart Russell and Peter Norvig. The leading textbook in Artificial Intelligence. Used in over 1400 universities in over 125 countries. The 22nd most cited. computer science publication on Citeseer (and 4th most cited publication of this century).

# **Artificial Intelligence: A Modern Approach**

Teacher's Manual available here. Lessons for the Young Economist is easily the best introduction to economics for the young reader—because it covers both pure economic theory and also how markets work (the domain of most introductory books). T. Robert Murphy has the right frame of mind and mastery of the subject matter to provide the best possible pedagogy.

#### **Lessons for the Young Economist | Mises Institute**

We love TypeScript for many things... With TypeScript, several of our team members have said things like 'I now actually understand most of our own code!' because they can easily traverse it and understand relationships much better.And we've found several bugs via TypeScript's checks."

# **TypeScript - JavaScript that scales.**

SWIG-4.0. Documentation for pending 4.0 release.. SWIG-3.0. Documentation for latest release.. SWIG-2.0. Documentation for the older 2.0 release.. SWIG-1.3. Documentation for the older 1.3 release.. SWIG-1.1. Online Users Manual.; Also available in PDF (318 pages).. Online Papers about SWIG

### **SWIG Documentation, Presentations, and Papers**

Read or Download our An Introduction to APIs e-book for FREE and start learning today!

# **An Introduction to APIs | Zapier**

The BB&T Bright  $\circledR$  credit card offers a low introductory APR with no annual fee. Compare credit cards and find the best BB&T credit card for you today.

### **BB&T Bright Credit Card | 0% Introductory Rate for 15**

Teaching. Fall 2015: Statistics 201A: Introduction to Probability at an Advanced Level. [Course Website ] Research . Recent mathematical publications(arXiv) Complete ...

### **Jim Pitman's Home Page - stat.berkeley.edu**

Join GitHub today. GitHub is home to over 31 million developers working together to host and review code, manage projects, and build software together.

#### **free-programming-books/free-programming-books.md at master**

Tableau provides a variety of training options to help you get the most out of your data. See a list of training videos and other Tableau tutorial formats.

#### **Tableau Training: View Training Courses**

The primary purpose of this book is to teach computer programming to those with little to no previous experience. It uses the programming system and language called MATLAB to do so because MATLAB is easy to learn and, at the same time, is an extremely versatile and useful programming language and programming environment. This book is a good fit for an introductory college-level course in ...

#### **Computer Programming with MATLAB (1st Revised PDF Edition)**

Disclaimer: This course provides information on mold prevention and remediation. This course is based on the EPA's voluntary guidance document Mold Remediation in Schools and Commercial Buildings.. Please note: This course is free and available to all. EPA will not provide a certificate, certification, or any other credential for viewing the course — it is for informational purposes only.

#### **How to Use the Mold Course | US EPA**

Launched in 2008, the Learn at Work website currently has an average of 30 courses running daily, with approximately 3,000 active participants in both our facilitated and self-directed formats.

#### **OCASI - Ontario Council of Agencies Serving Immigrants**

Open courses, classes, training, free videos and events for Mathematica, the Wolfram Language, data science, machine learning, image processing, visualization & graphics...

# **Wolfram U: Open Courses for Students and Professionals**

Make: Getting Started with Arduino, 3rd Edition . by Massimo Banzi, Michael Shiloh. Arduino is the hot open source prototyping platform for artists, hobbyists, students, and anyone who wants to create interactive physical environments.

# **Getting Started with Arduino, 2nd Edition : IT Books**

We. An inspiration for George Orwell's 1984 and a precursor to the work of Philip K. Dick, Ayn Rand (...

#### **We | Mises Institute**

The Frequency Spectrum Management Panel (FSMP) was established in 2015 to manage aeronautical frequency spectrum in order to ensure sufficient access to the resource for the provision of aeronautical communication, navigation and surveillance

services (CNS) in an efficient and safe manner. The FSMP ...

### **Frequency Spectrum Management Panel (FSMP)**

Report a problem or upload files If you have found a problem with this lecture or would like to send us extra material, articles, exercises, etc., please use our ticket system to describe your request and upload the data. Enter your e-mail into the 'Cc' field, and we will keep you updated with your request's status.

### **Gaussian Process Basics - VideoLectures.NET**

MQTT is a messaging protocol for M2M communication and is fast becoming the preferred protocol for IOT messaging. This complete beginners guide will take you through the basics.

### **Beginners Guide To The MQTT Protocol**

Excel table is a series of rows and columns with related data that is managed independently. Excel tables, (known as lists in Excel 2003) is a very powerful and super-cool feature that you must learn if your work involves handling tables of data.

#### **Microsoft Excel Tables - What are they, how to make a**

QuizStar is very easy to use! First visit to QuizStar? 1. Sign up 2. Search for your instructor's classes 3. Register for classes 4. Start taking quizzes Returning to QuizStar? 1. Login 2. View quizzes to take 3. Review previously taken quizzes 4. Search for additional classes Download the Student Tutorial.doc file (1.1MB).pdf file (0.9MB)

# **QuizStar Student Login**

An Introductory Guide to Creating an Alerting Strategy for DevOps Teams

#### **Effective Alerting in Practice | New Relic Resource**

The 2015 Trafficking in Persons Report is available in PDF and HTML formats. The PDF is available as a complete one-piece file and as individual sections for easier download. To view the PDF files, you will need to download, at no cost, the Adobe Acrobat Reader.

# **Trafficking in Persons Report 2015 - State**

The CERT Division is a leader in cybersecurity, partnering with government, industry, and law enforcement to improve the security and resilience of systems and networks.

# **The CERT Division | Software Engineering Institute**

Freebookcentre.net contains links to thousands of free online technical books. Which Include core computer science, networking, programming languages, Systems Programming books, Linux books and many more.

#### **Freebookcentre.net - online free computer science ebooks**

Java 8 is the most awaited and is a major feature release of Java programming language. This is an introductory tutorial that explains the basic-to-advanced features of Java 8 and their usage in a simple and intuitive way.

# **Java 8 Tutorial**

This section provides a lesson on healthcare economics. Further Study. These optional resources are provided for students that wish to explore this topic more fully.

# **Healthcare Economics | Unit 7: Equity and Efficiency**

Level I: the basics, intended for beginners to Rhino, or to 3D in general. Navigating the Rhino workspace, the fundamentals of drawing curves, and basic surfaces and solids. \$595US; Level II: more geometry creation tools and the basic principles of NURBS you need to know to create clean models. \$595US Level III: The curriculum for Level I and II comes from McNeel, it's in fact included in PDF ...